Greater than operator works. Zero or any number.

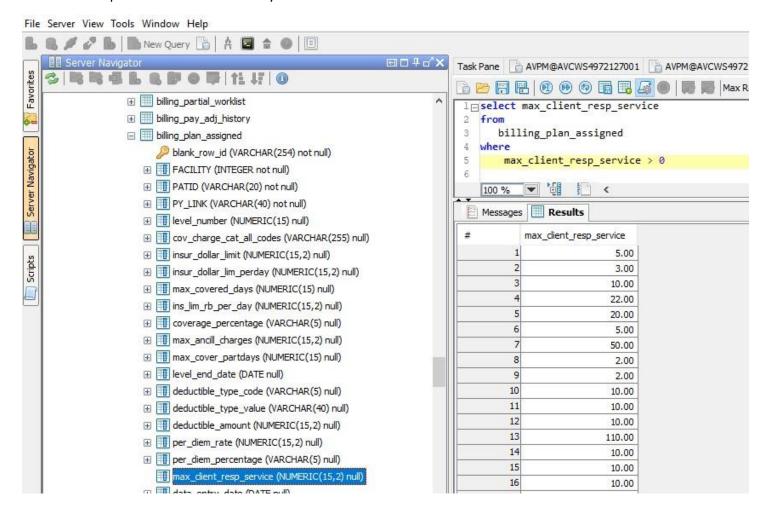

No results when less than used. Any number does not work.

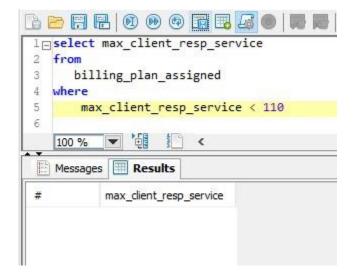